## Impero FAQ's

1. The Impero Console is installed on my machine but when clicked I get a message 'You are not permitted to run Impero Console' - why is this?

This message appears when you need access rights assigned to you; each user needs this. Your username or Active Directory group will need to be entered onto the consoles access rights. Anyone in your school that already has access to the impero server can sort this for you.

- 2. Is the web interface different to the fully cloud-based product? Yes.
- 3. Can you block everything BUT certain sites?

  Yes, you can do this by restricting access to just certain pages, through the allow list.
- **4. Can you only use one type of console?**No, you can alternate between the desktop console and the cloud console.
- **5.** Are you able to create your own reports? No, you can only use predefined ones.
- 6. Can you add to the categories within capture manager?

  Yes, you can, by adding your own keywords and then allocating them to a new category.
- 7. What is the difference between Impero & CPOMS?

Impero is a *different sort of software* to CPOMS. CPOMS doesn't do live monitoring or take screen captures, neither does it produce screenshot alerts of any kind. Impero also provides classroom management tools teachers need to create and deliver digital lessons like <u>restricted browsing</u>.

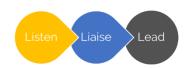

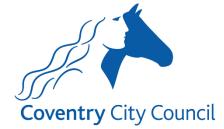